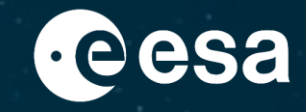

# **Gaia in ESA Datalabs: Exploiting large catalogues at scale**

Enrique Utrilla Molina, Aurora Technology for ESA/ESAC

ESA Datalabs 2022 workshop

24/11/2022

ESA UNCLASSIFIED – For ESA Official Use Only 1

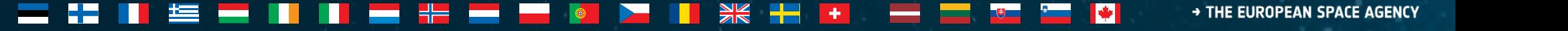

### **The Gaia mission**

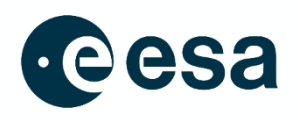

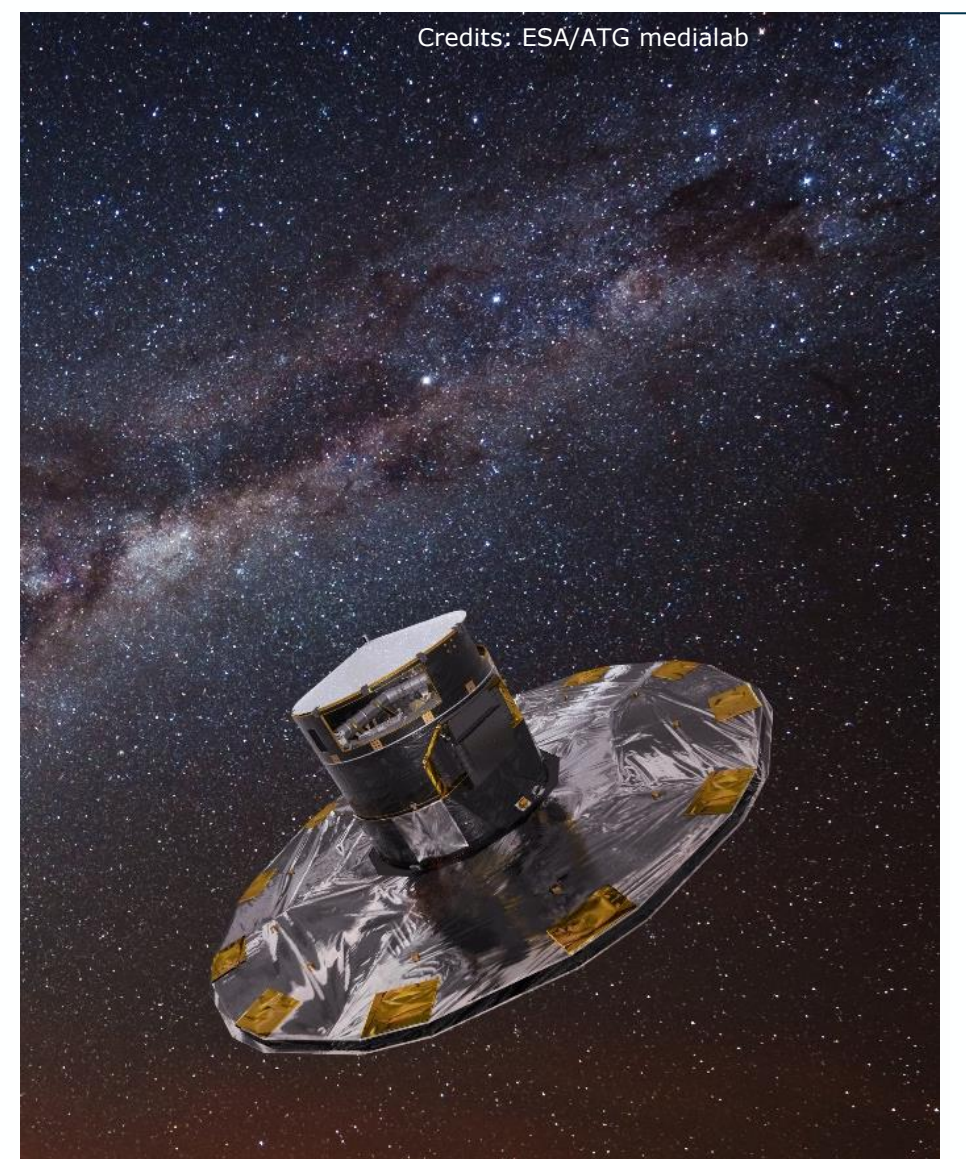

- Launched in 2013
- Orbiting L2
- Largest and most accurate astrometric and photometric survey to date (~1800 millions of sources in DR3)
- Largest ever low resolution spectroscopy survey (~220 million)
- Largest ever radial velocity survey  $(-34$  million)
- Lots of derived data:
	- Astrophysical parameters
	- **Variability**
	- **Binaries**
	- Quasars and Galaxies
	- **Asteroids**
	- …
- More papers are being written based on Gaia than in Hubble

### **Gaia resources in ESA Datalabs**

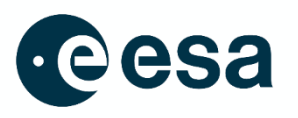

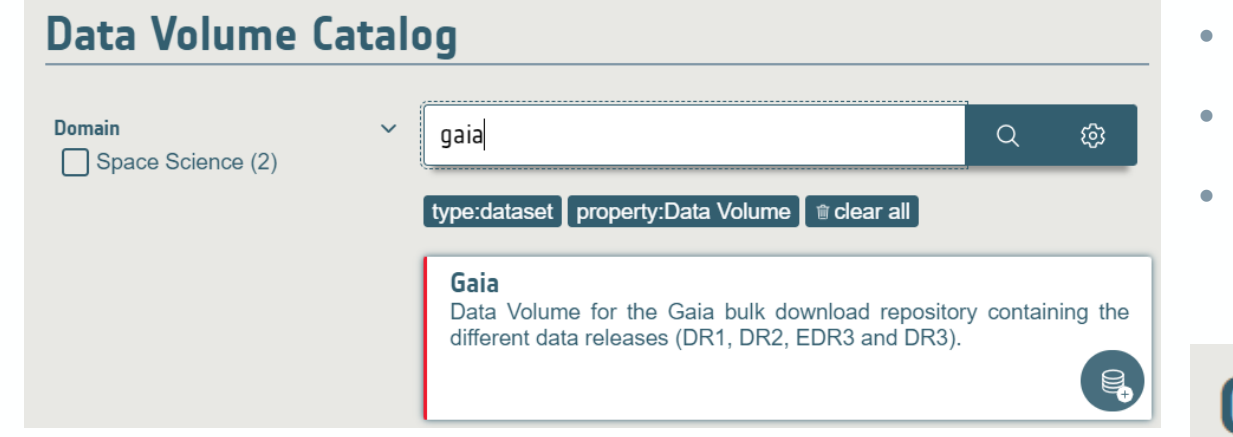

- Dedicated datalab for Gaia based on JupyterLab
- Tutorials notebooks
- Preconfigured with additional Gaia-specific utilities
- Direct access to all released Gaia data
- Compressed CSV or ECSV format
- DR1, DR2, EDR3 and DR3

## **Choose Datalab**

Find a datalab in ESA Datalabs catalog

gaia

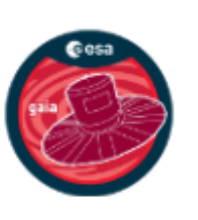

jl-gaia

Datalab with the tools to explore the Gaia DR3 catalogue

### **jl-gaia Datalab: astroquery.gaia TAP**

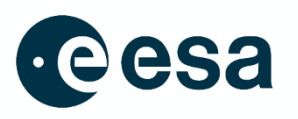

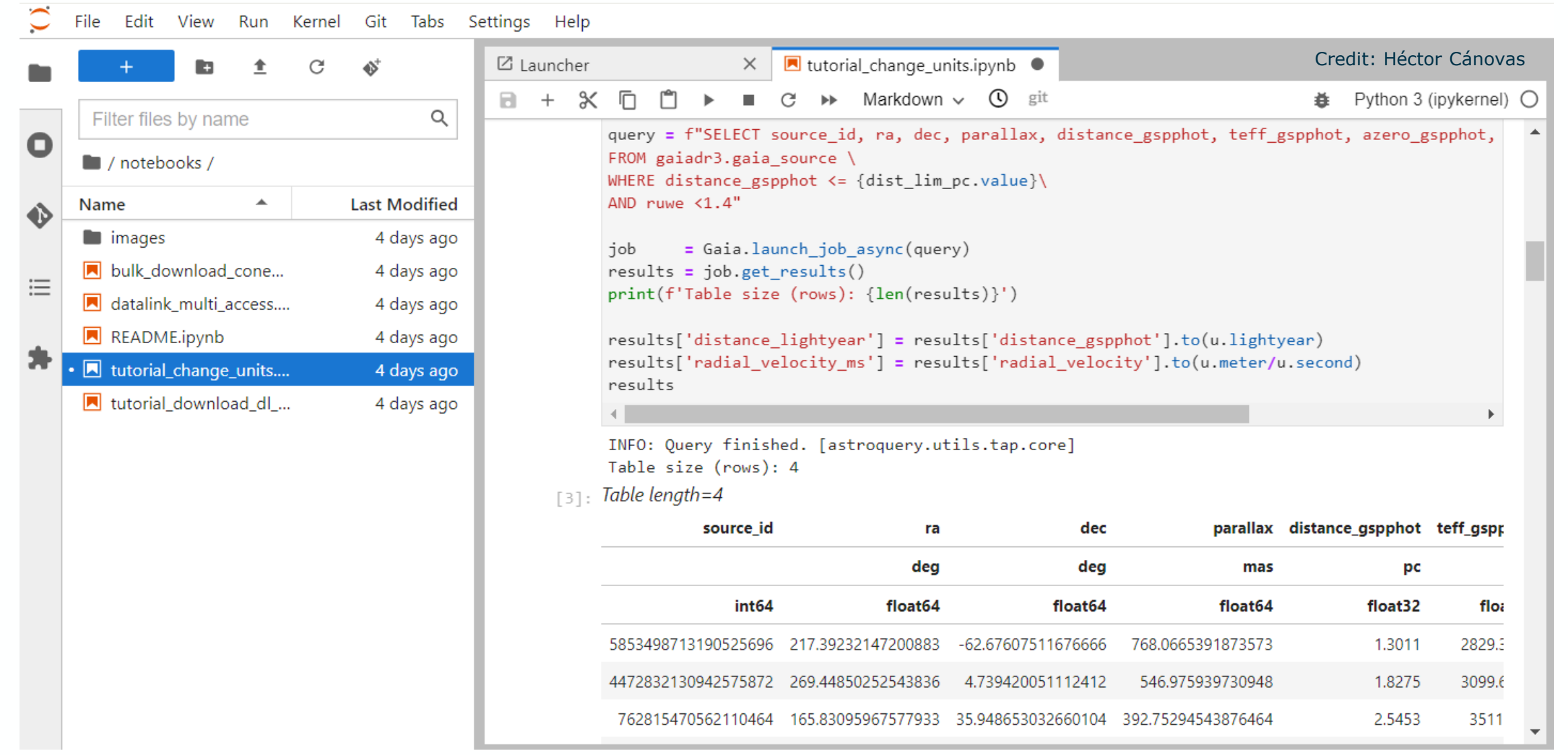

#### > THE EUROPEAN SPACE AGENCY

 $\blacktriangleright$ 

4

### **jl-gaia Datalab:astroquery.gaia DataLink**

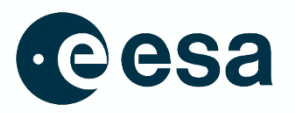

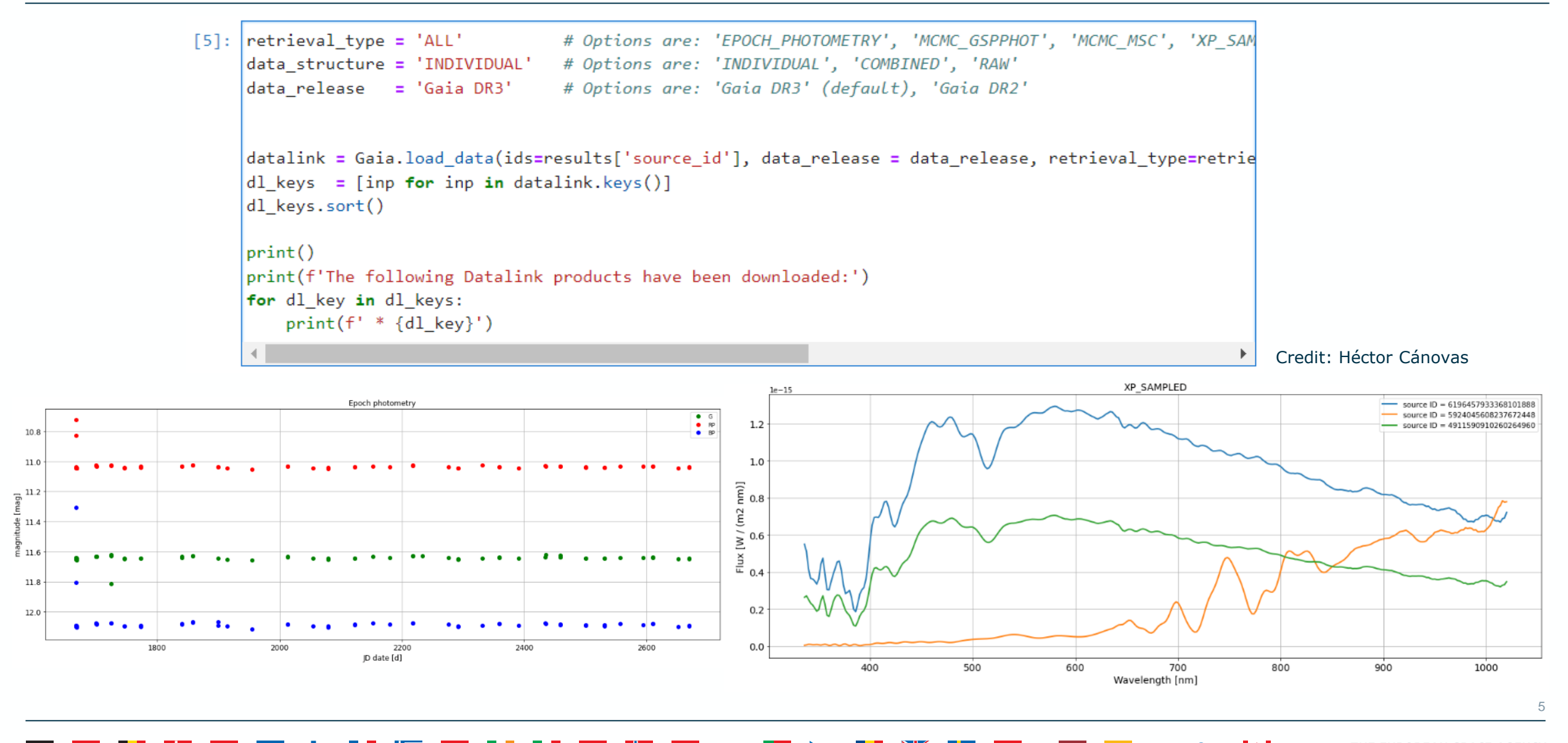

### **Direct file access**

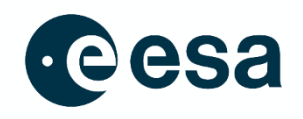

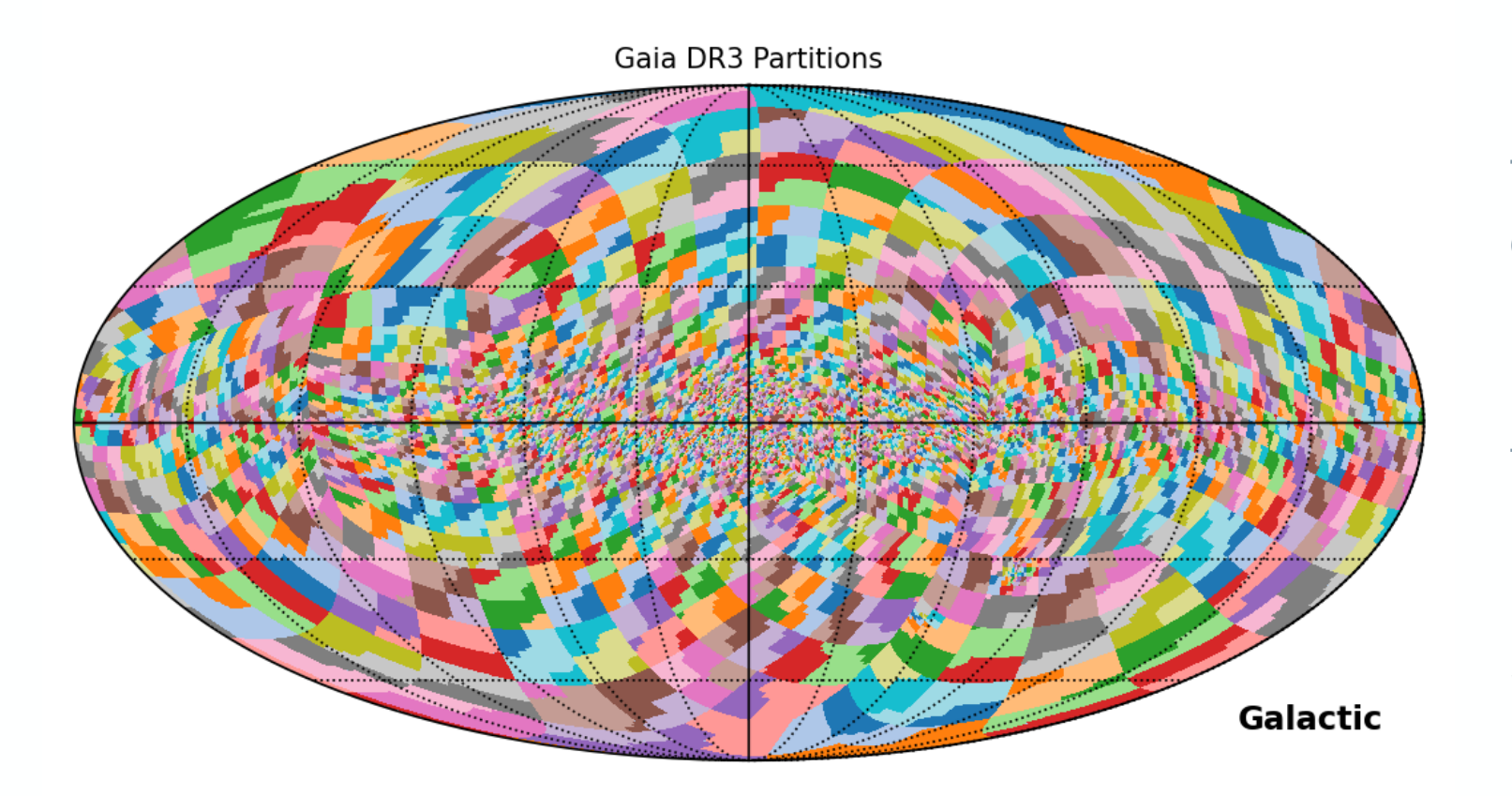

The complete Gaia catalogue files are directly accessible from ESA Datalabs

Most DR3 tables are partitioned following the same schema of contiguous [HEALPix](https://healpix.sourceforge.io/) level 8 ranges

Similar number of entries in gaia\_source, may not be homogeneous in other tables

### **Direct file access**

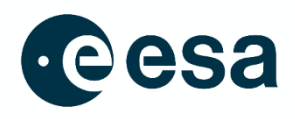

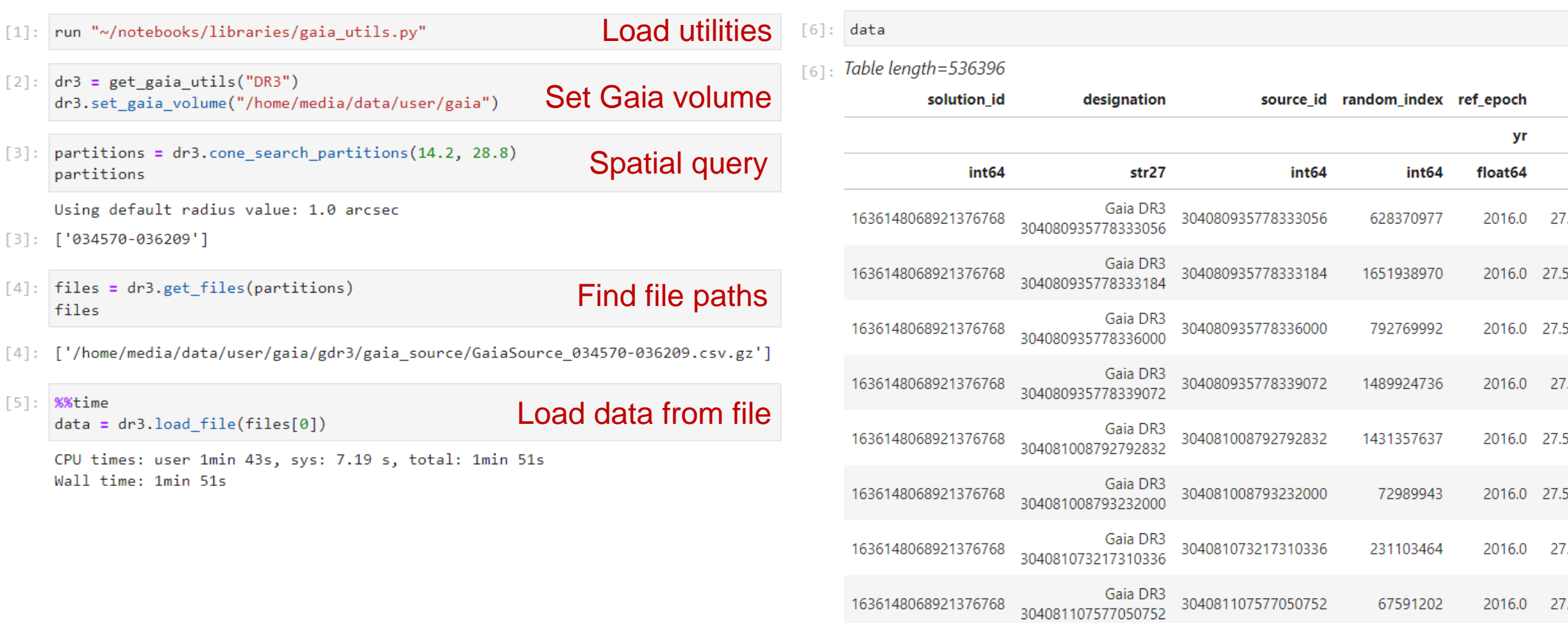

 $\frac{N}{N}$ 

÷.

→ THE EUROPEAN SPACE AGENCY

 $\blacktriangleright$ 

7

### **GaiaXPy**

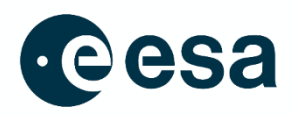

- XP (low resolution) spectra in DR3:
	- ~220 million continuous mean spectra
		- Internally calibrated
		- Coefficients of Hermite functions
		- Encoded in pseudo-wavelengths
	- ~35 million sampled mean spectra
		- Subset of continuous spectra
		- **Externally calibrated**
		- W/m2 per nm

GaiaXPy is a tool to calibrate and change the sampling of the continuous spectra as needed https://gaia [-dpci.github.io/GaiaXPy](https://gaia-dpci.github.io/GaiaXPy-website/) -website/

#### from gaiaxpy import calibrate, plot spectra  $[1]$ : import numpy

#### source ids=["1673428148828353280"]

calibrated df, sampling = calibrate(source ids, save file=False) plot\_spectra(calibrated\_df, sampling=sampling, multi=False, show\_plot=True)

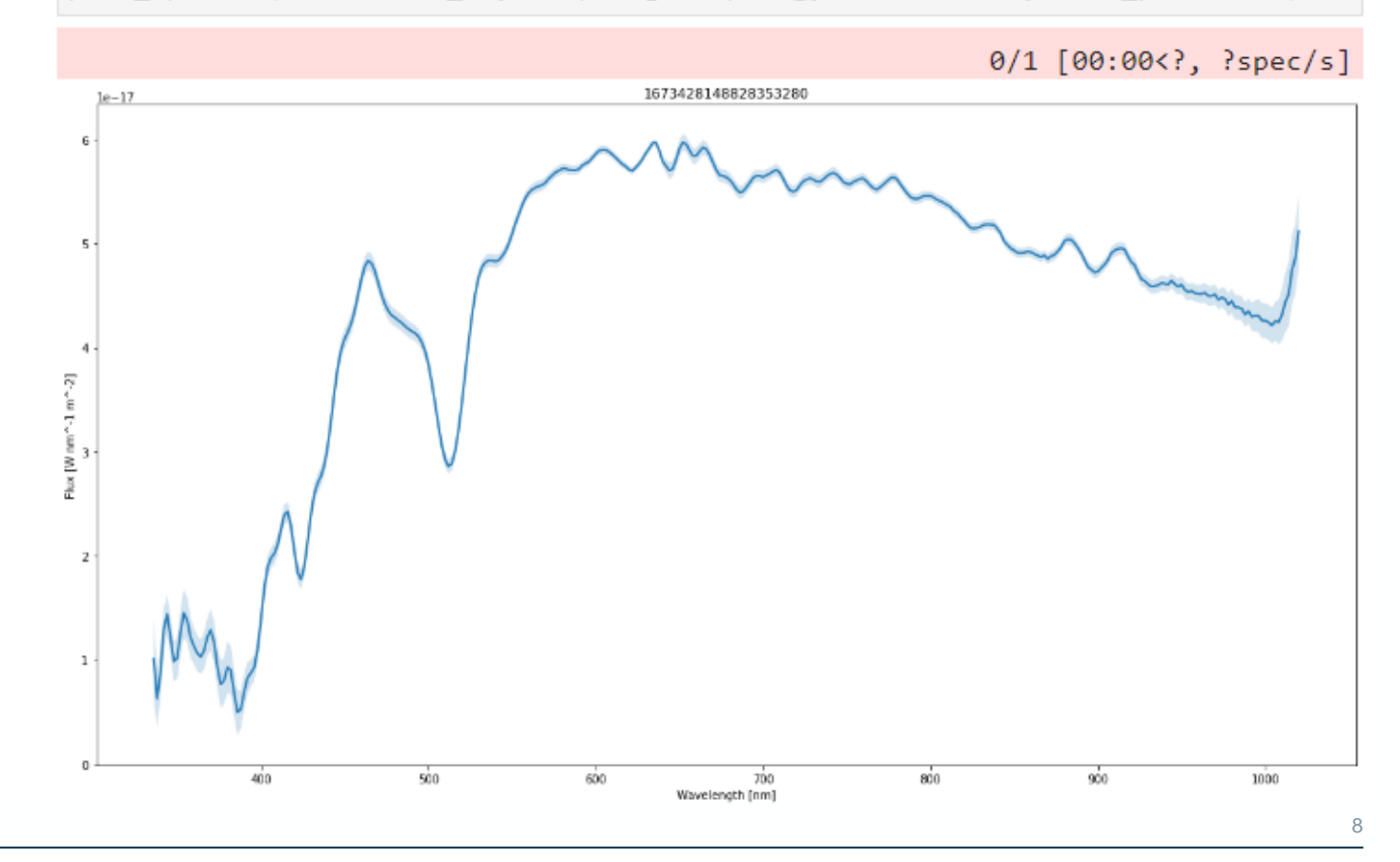

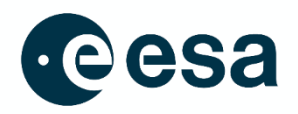

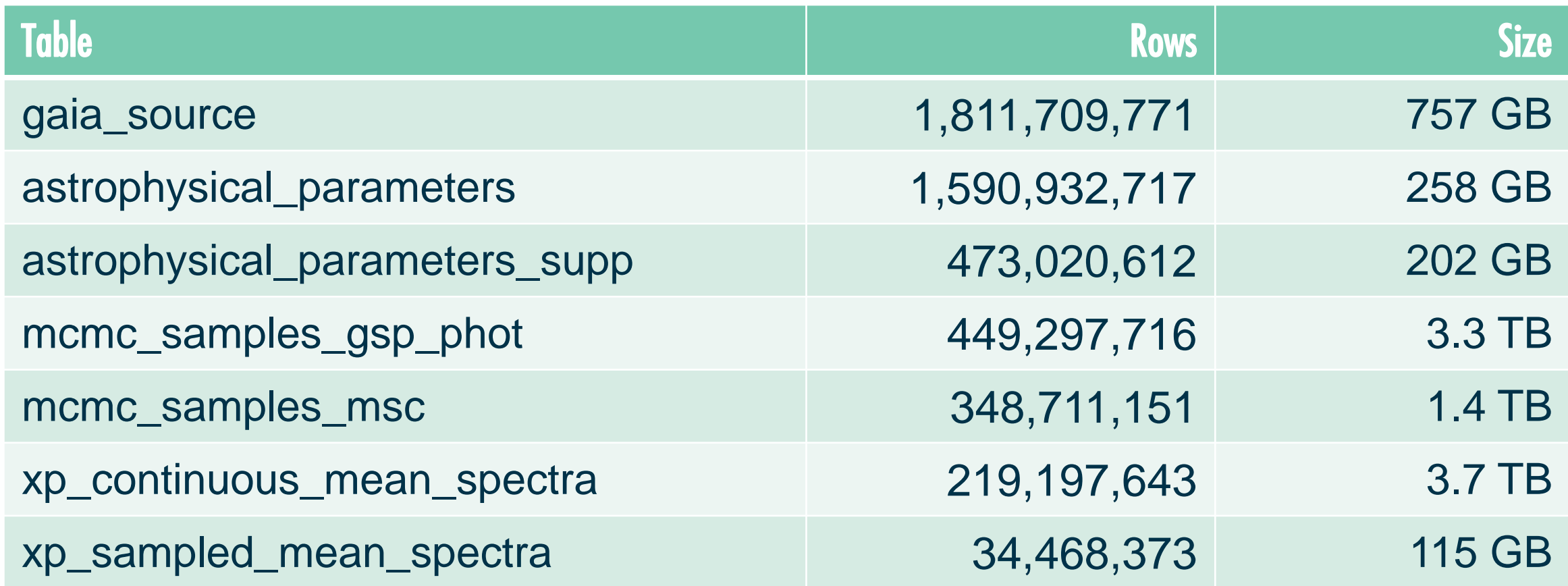

Total DR3 size  $\sim$ 8.9 TB, and DR4 expected to be much bigger

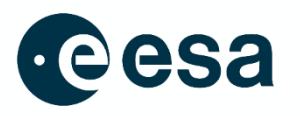

- **Work with smaller datasets:**
	- Filter by position/partition or some other parameter
	- Random sampling of the sources:
		- random index column in gaia source
- **Don't use "select \*"**
- **Use gaia\_source\_lite if possible**

**But sometimes full table scans over the whole dataset (or al large part of it) are needed…**

### **…or work smarter AND harder**

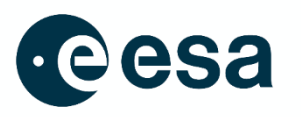

- **Quantity sometimes is a quality on its own:**
	- Very detailed histograms and statistics
	- Detection of outliers that are not so random
	- Machine Learning

 $\bullet$  . . . .

- **For large workloads, vertical scaling is not enough** → **parallelization**
- **Nevertheless, brute force is not a substitute for algorithm optimization**

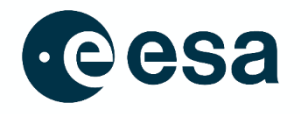

### **A glimpse into the future**

### **Apache Spark: Large scale analytics**

- In Gaia, we use an Spark cluster (among other tools) for validation of the catalogue data
	- 2 clusters (PRE & OPS) with ~340 CPU cores each, with JupyterLab frontend

- **Open source**
- Automatic distributed processing over a large number of processing nodes
- APIs for Java, Scala, Python and R
- ANSI SQL-compatible
- Different storage formats: CSV, JSON, ORC, Parquet, …
	- Recommended: Parquet

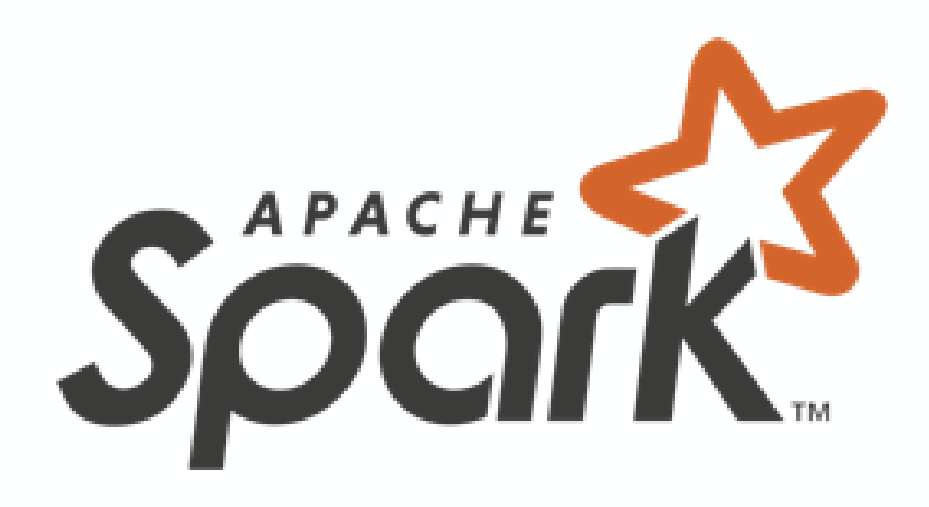

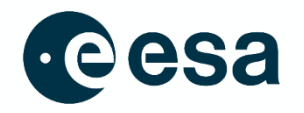

Delegate computations to an external backend, e.g. an Apache Spark cluster **Proof of Concept**: Not yet released in the public Gaia datalab template

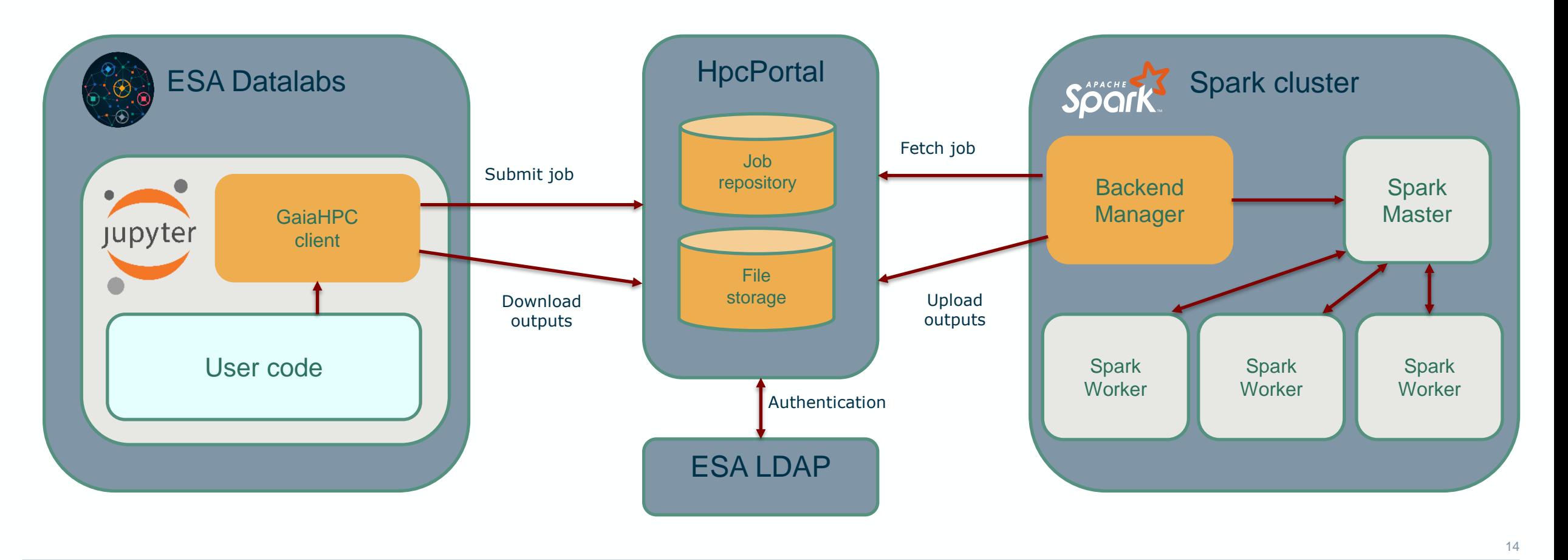

### **GaiaHpc: SQL query on Spark**

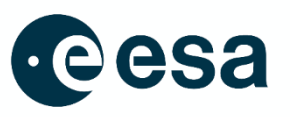

[1]: from gaiahpc import GaiaHpcClient client = GaiaHpcClient("eutrilla")  $\lceil 2 \rceil$ : Password for user eutrilla: ............  $output_files = client.sql(""""$  $\lceil 3 \rceil$ : SELECT COUNT(\*) FROM gaiadr3.gaiasource E query Result.csv GaiaHpc.ipynb  $\times$  $\times$ WHERE photGMeanMag  $\leq$  18.25 Delimiter:  $\checkmark$  $AND$  hasMcmcMsc = true  $\left| \cdots \cdots \right|$  $count(1)$ output\_files  $\mathbf{1}$ 348630727 2022/11/21 15:12:38 - Created job 44 2022/11/21 15:12:43 - Status: RUNNING 2022/11/21 15:13:58 - Status: FINISHED 2022/11/21 15:13:58 - Found 1 files: 2022/11/21 15:13:58 - - Downloaded /media/user/Job\_44/queryResult.csv 2022/11/21 15:13:58 - Job 44 deleted from the server 2022/11/21 15:13:58 - Operation completed in 0:01:20.188377 [3]: ['/media/user/Job\_44/queryResult.csv']

### **GaiaHpc: Other types of jobs**

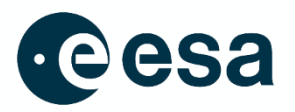

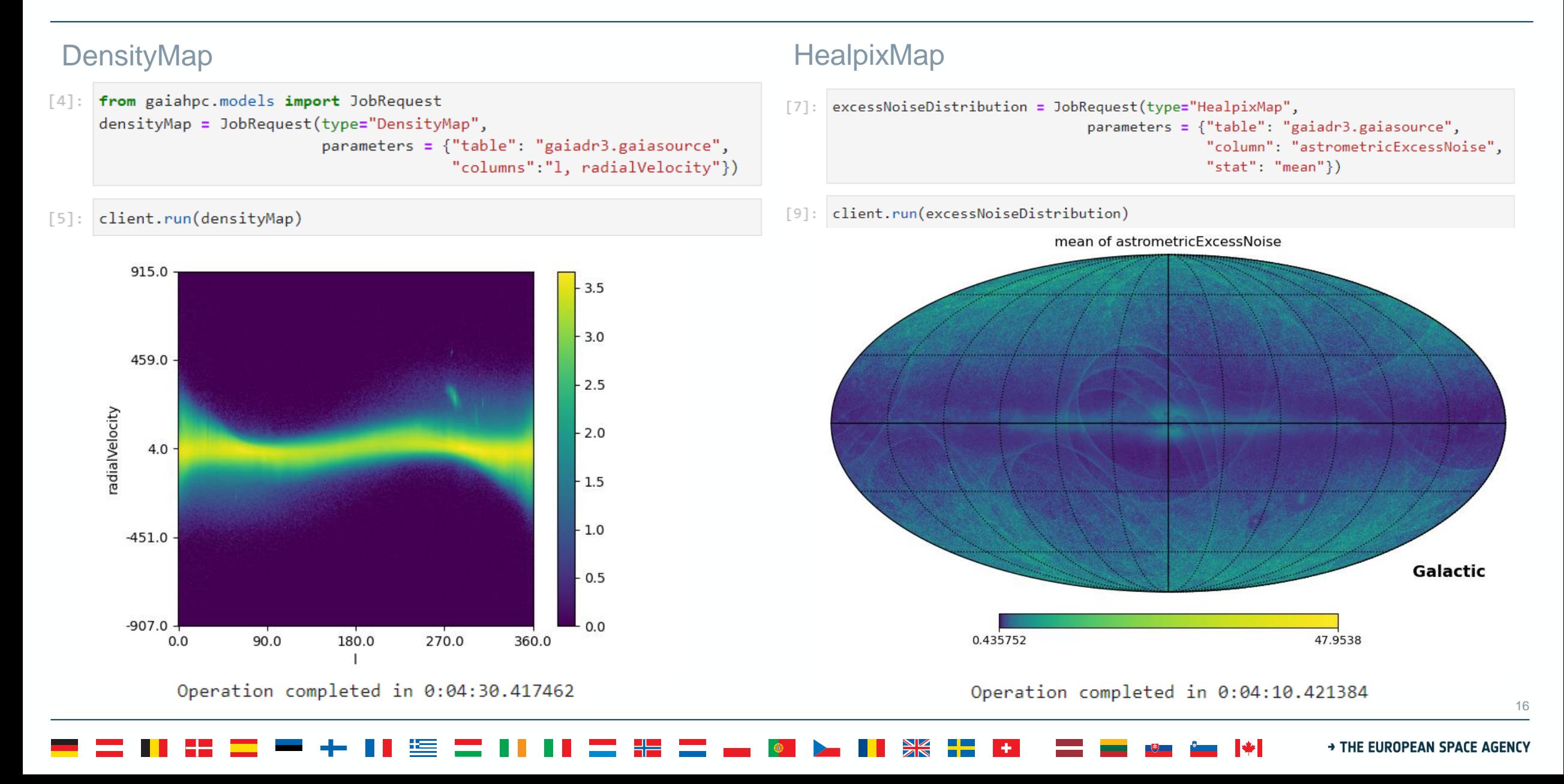

### **GaiaHpc: Other types of jobs**

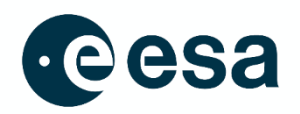

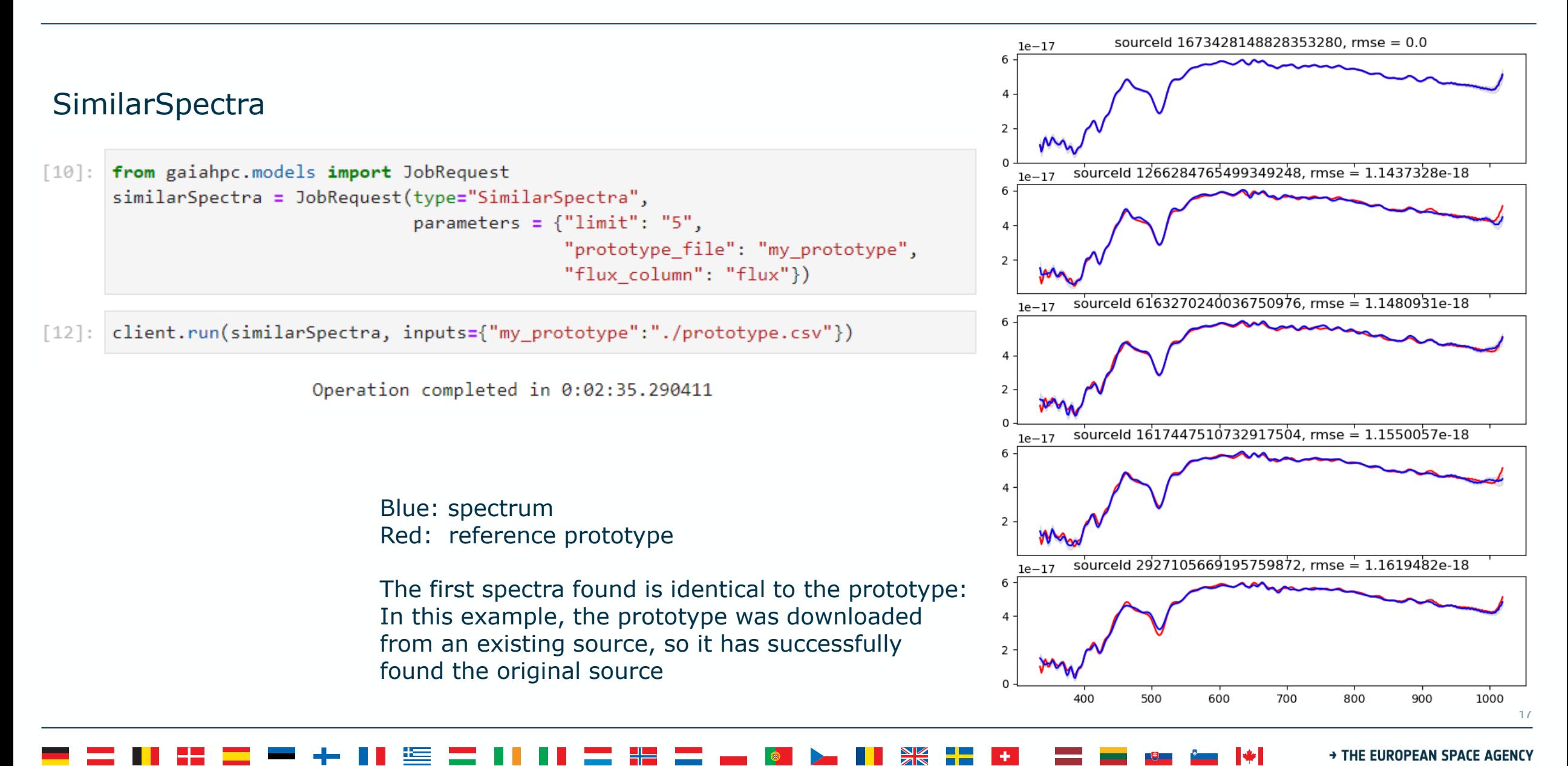

### **Summary**

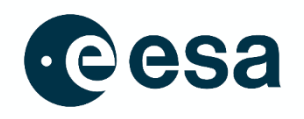

- ESA Datalabs provides a collaborative platform to bundle together:
	- 3<sup>rd</sup> party libraries
	- Our own tools and scripts
	- Tutorials
	- User code
- It supports the tools for all preferences:
	- JupyterLabs + astropy/astroquery
	- But also other tools such as Topcat
- Can be extended to tap into large-scale data processing platforms

18

### **Questions?**

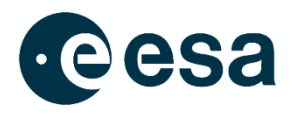

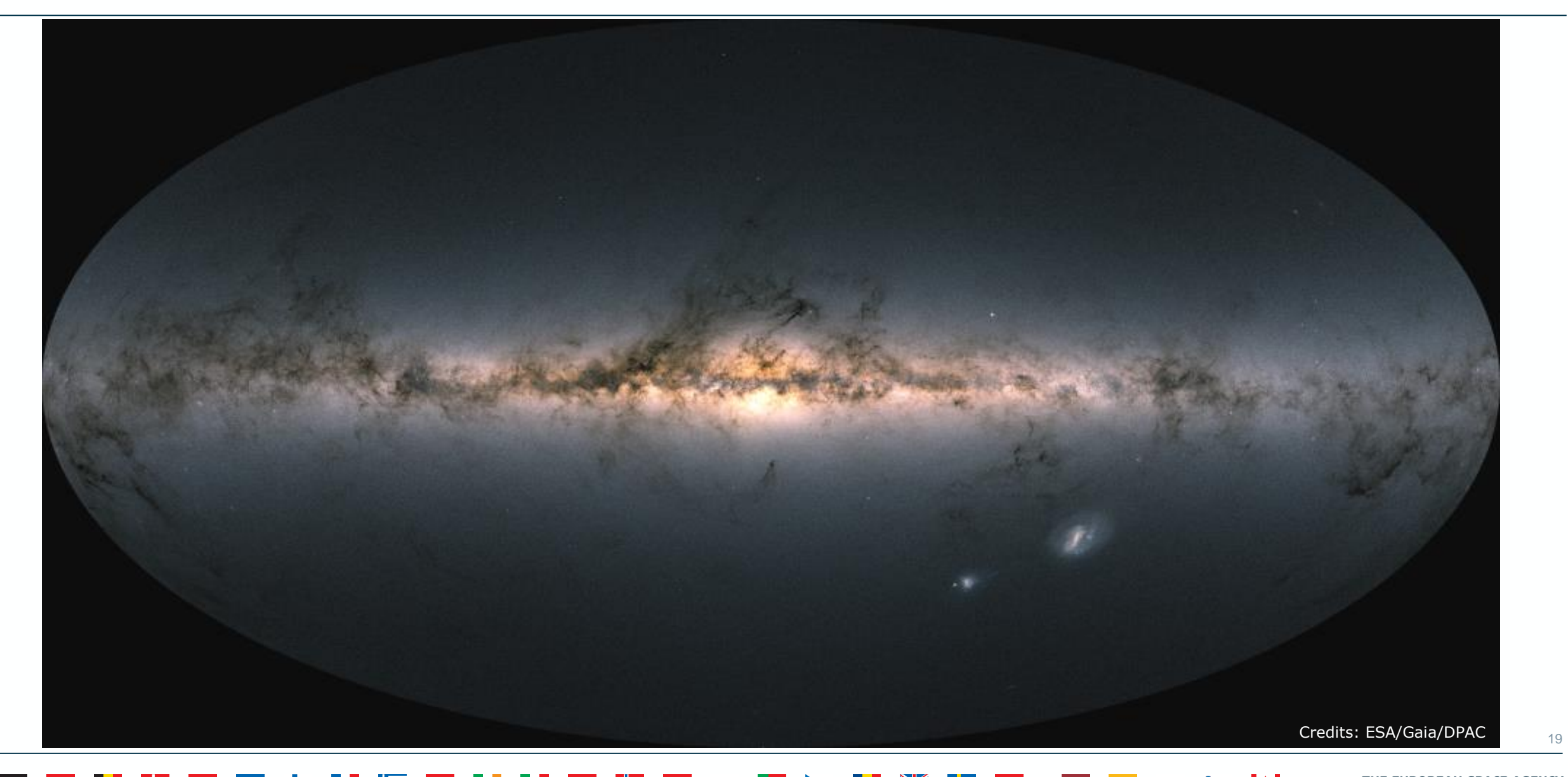